# **WEB 申請書作成の新機能**

## 申請書作成

#### **申請様式の拡充**

新たに、計画変更確認申請書、中間検査申請書、完了検査申請書の書式を追加しました。また、委任項目を詳細に設定可能な 新タイプ (タイプ A) の委任状も追加しました。

【計画変更確認申請書、中間検査申請書、完了検査申請書】

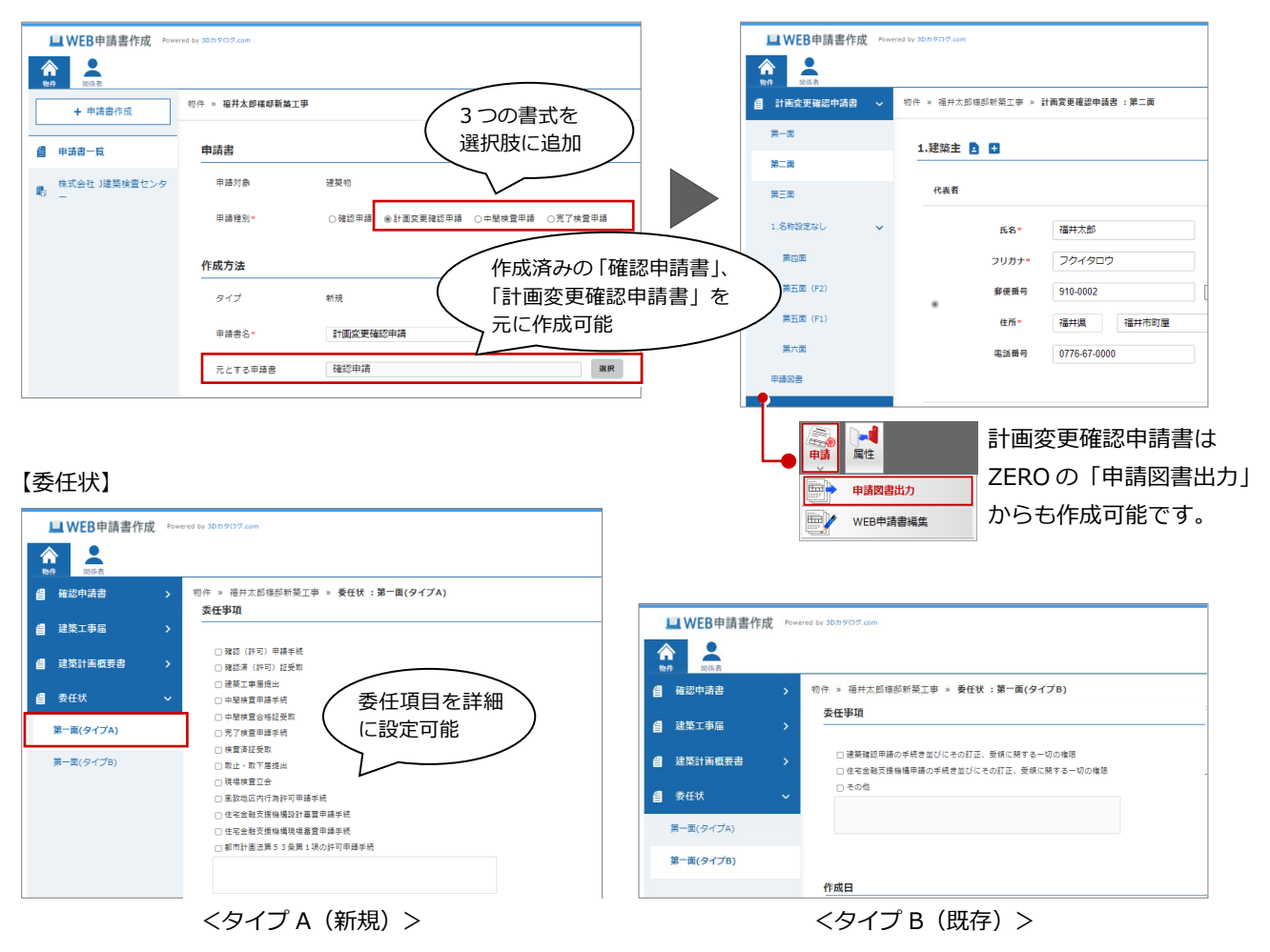

#### **確認済証/検査合格証の入力に対応**

確認検査機関より発行された証明書(確認済証/中間検査合格証/完了検査合格証)を入力可能にしました。証明書を登録し ておくことで、以降の申請書作成の際にも反映されますので、入力手間を軽減可能です。

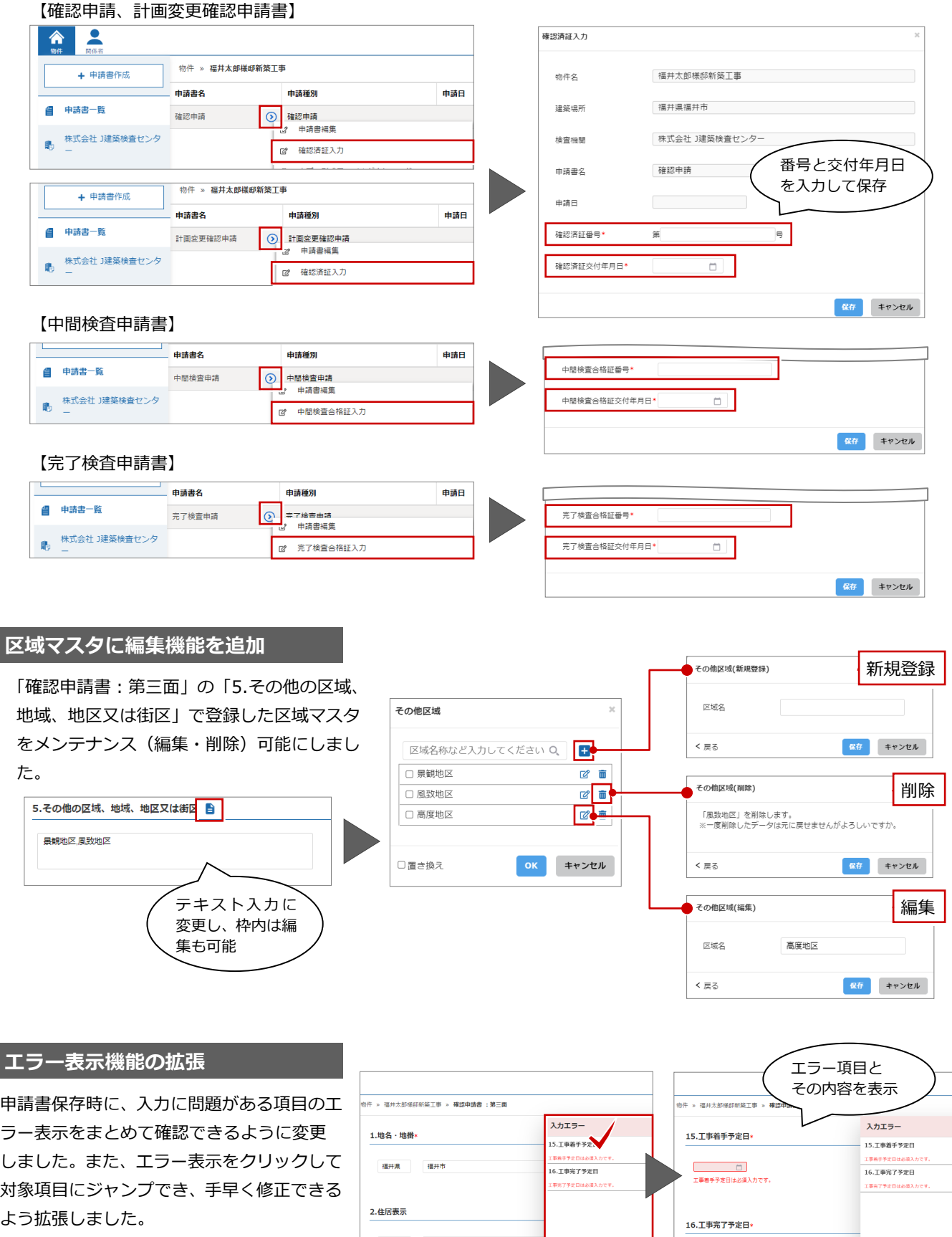

-<br>- 前の面へ

 $\begin{bmatrix} 7\nu$   $2\nu$   $\end{bmatrix}$   $\begin{bmatrix} 8\nu \end{bmatrix}$   $\begin{bmatrix} 0 \end{bmatrix}$ 

エラーを 一覧表示

 $\boxed{\text{HODM}\wedge$ 

 $\boxed{\text{JUEa} = \boxed{\text{Rff}}}$ 

## 物件作成

### **物件コピーの追加**

物件のコピー機能を追加しました。過去の物件を参照した申請書の作成が可能になります。 ※ZERO データとリンクした物件の場合、物件コピー後にリンク情報はクリアされます。

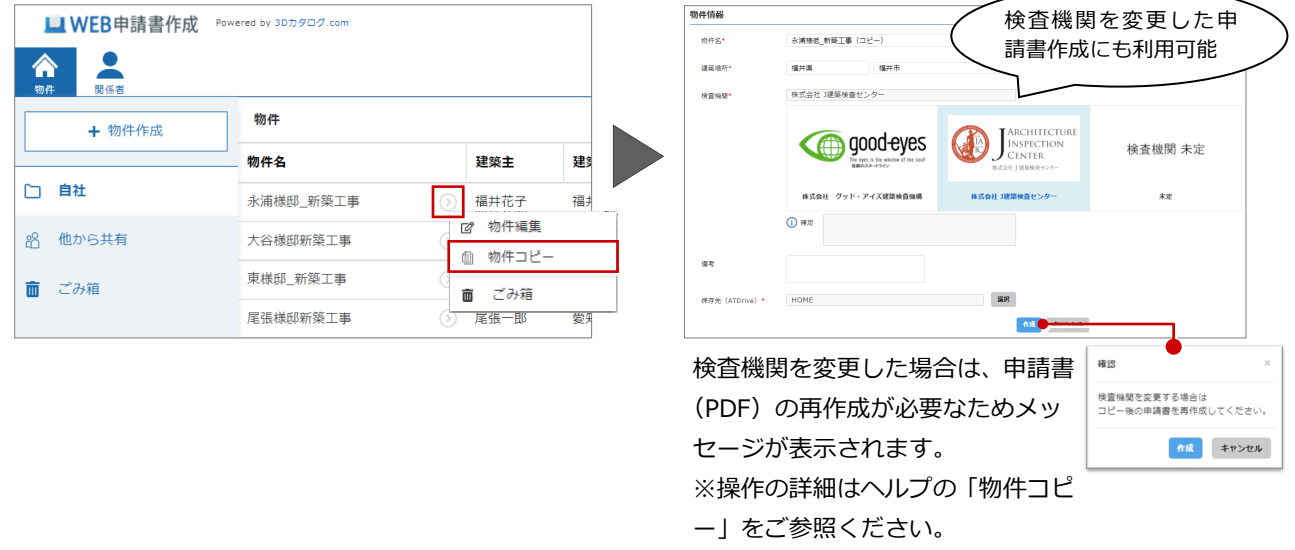

### **ゴミ箱の追加**

ゴミ箱に物件データを移動できる機能を追加しました。誤操作等による、データ消失を回避します。

※ゴミ箱は物件データのみの機能です。申請書はこれまで通り削除のみとなります。

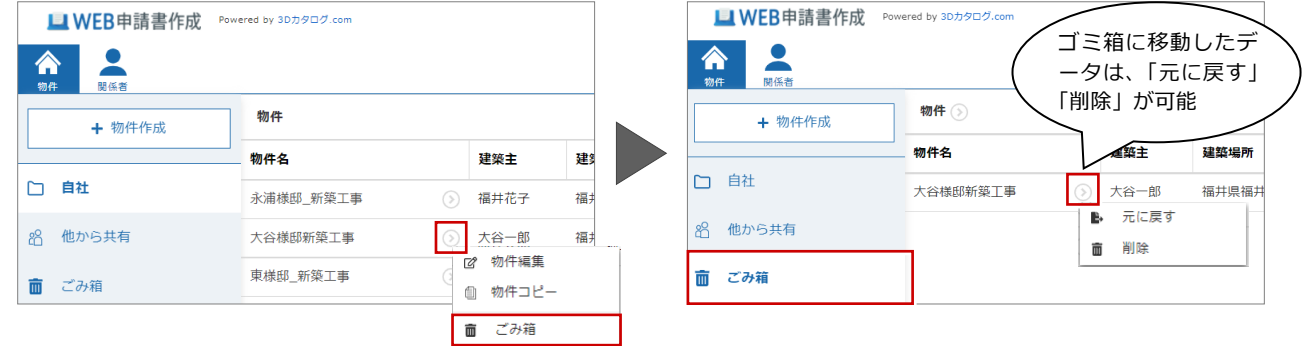